## SAP ABAP table T5UPBSNOARMKR {NoA Code Remarks Table}

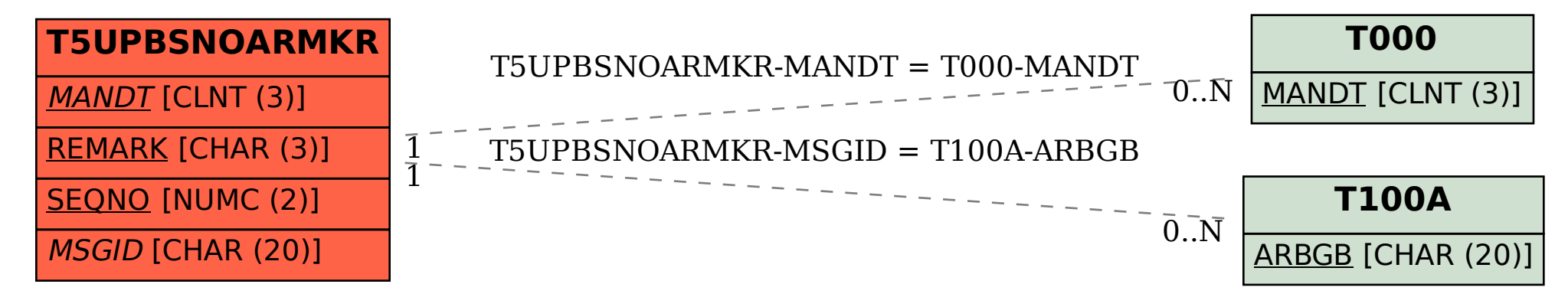